## <u>Poly Doc Graduate Academic Petition – For</u> Graduate Students

## **Overall Approval Process and Routing**

• Students log into <u>PolyDoc</u> using their Bronco credentials and submit their Graduate Academic Petition. Please note that to log into PolyDoc a campus VPN may be required.

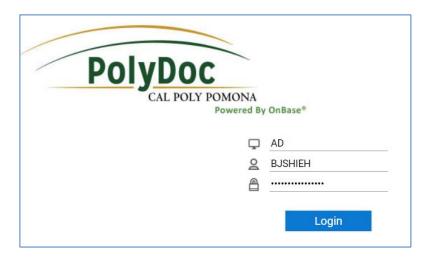

- Students select graduate petition type. Only one option per submission is allowed:
  - Waive residency requirement: to request to waive residency if not enrolled the semester of graduation. Student needs to provide justification for not being enrolled the semester of graduation as University requires graduate students to be enrolled at the time of graduation.
  - **Change of status**: To request to change from conditional to unconditional standing for the degree.
  - Modification to a program of study: to request course substitutions on your program of study (contract), and/or correct any errors on your program of study (e.g., course title, units). Please see below **Special Instructions** for declaring TBD courses and waiving internship course requirement.
  - Transfer of Coursework for Degree Credit: To transfer coursework from another accredited institution or transfer in courses students petitioned for graduate credit as an undergraduate, or courses through Extended University after having completed the bachelor's degree.
- Students need to manually enter their Academic Advisor's name and correct email. Note that an incorrect email address will prevent the form to be delivered to the right person.
- Students will receive an email receipt after they click on "Submit."

| Student Information                                                                   |                                                                                                    |
|---------------------------------------------------------------------------------------|----------------------------------------------------------------------------------------------------|
| Bronco Number First Name* Last Name*                                                  | Email Address *                                                                                              |
| Major*<br>ggg                                                                         |                                                                                                    |
| Option<br>ggg                                                                         |                                                                                                    |
| Purpose of Petition*  MODIFICATION TO A PROGRAM OF STUDY                              |                                                                                                    |
| Modification to a Program of Study                                                    |                                                                                                    |
| Please fill out this section to indicate course substitution(s) and/or correct a      | any errors on your program of study (e.g., course title, units)                                              |
| First list the course that is now in the contract. Then list the course y             | ou have taken that you want to use to substitute or modify the course on contract.                           |
| Example:                                                                              |                                                                                                    |
| Contract Course Course Dept Number Course Title Units BIC   5000   Intro to Bicycling | Substitute Course Course Dept Number Course Title Term & Year Taken YOG 5001 Advanced Yoga SPRING 2019 5     |
| Your Course(s)                                                                        |                                                                                                    |
| Course Dept* Course Title Units                                                       | Substitute Course Course Dept* Number* Course Title* Term & Year Taken* Units*                               |
|                                                                                       |                                                                                                    |
|                                                                                       |                                                                                                    |
|                                                                                       |                                                                                                    |
|                                                                                       |                                                                                                    |
| State explanation/reason for course substitution(s) or modification(s)                | ) •                                                                                                    |
|                                                                                       |                                                                                                    |
| Advisor                                                                               |                                                                                                    |
|                                                                                       | ss below. A valid CPP email address for the Advisor is required to route this form for the necessary review. |
| Advisor Name * Advisor's whole @cpp.                                                  | edu email address *                                                                                          |
|                                                                                       |                                                                                                    |

## Submit

- All petitions will go to the Academic Advisor for initial approval.
- All petitions will then get forwarded automatically to the Graduate Coordinator, Department Chair, and College Dean for approval based on the student's program.

Levels: Academic Advisor -> Graduate Coordinator -> Department Chair -> College Dean

Graduate Petition Types for Waive Residency Requirement, Change of Status, and
 Modification to a Program of Study will require an additional level of approval from the
 Graduate Studies Office. Transfer of Coursework for Degree Credit does not require Graduate
 Studies Approval and will be routed to the Registrar's Office after the College Dean signs.

- Students will receive an email after a final Approved or Denied decision is reached.
- All petitions will then go to the Registrar's Office for processing.
- Students need to allow time for processing for all parties to review and make a decision

## Special Instructions for declaring To Be Determined Courses (TBD) on program of study:

- To Declare "To Be Determined" (TBD)Classes on your program of study:
  - 1. Please see example below. Under your courses, Enter "TBD" in Contract/Course Dept, Course Number, and Course Title Section. Enter the units.
  - 2. Then declare your courses in the field box, "Substitute Course Dept," including the prefix, course number, course title, term and year taken, and units.

| Purpose of Petition *  MODIFICATION TO A PROGRAM OF STUDY  ▼                                                                                                |                          |                                    |                  |                                   |                                                       |                                       |  |  |
|----------------------------------------------------------------------------------------------------|--------------------------|------------------------------------|------------------|-----------------------------------|-------------------------------------------------------|---------------------------------------|--|--|
| Modification to a                                                                                                    | Prograi                  | m of Study                         |                  |                                   |                                                       |                                       |  |  |
| Please fill out this sec                                                                                                    | tion to indi             | cate course substitution(s) and/o  | or correct any e | errors on your progr              | ram of study (e.g., course title, units)              |                                       |  |  |
| First list the course that is now in the contract. Then list the course you have taken that you want to use to substitute or modify the course on contract. |                          |                                    |                  |                                   |                                                       |                                       |  |  |
| Example:                                                                                                    |                          |                                    |                  |                                   |                                                       |                                       |  |  |
| Contract<br>Course Dept<br>BIC                                                                                                    | Course<br>Number<br>5000 | Course Title<br>Intro to Bicycling | Units            | Substitute<br>Course Dept<br>YOG  | Course Number Course Title 5001 Advanced Yoga         | Term & Year Taken Units SPRING 2019 5 |  |  |
| Your Course(s)                                                                                                    |                          |                                    |                  |                                   |                                                       |                                       |  |  |
| Contract<br>Course Dept*                                                                                                    | Course<br>Number<br>TBD  | * Course Title * TBD               | Units<br>3       | Substitute<br>Course Dept*<br>BIC | Course Number* Course Title*  [5100] Bicycling is Fun | Term & Year Taken Units FALL 2020 3   |  |  |
|                                                                                                    |                          |                                    |                  |                                   |                                                       |                                       |  |  |
|                                                                                                    |                          |                                    |                  |                                   |                                                       |                                       |  |  |
|                                                                                                    |                          |                                    |                  |                                   |                                                       |                                       |  |  |
|                                                                                                    |                          |                                    |                  |                                   |                                                       |                                       |  |  |
| State explanation/re                                                                                                    | ason for c               | ourse substitution(s) or modit     | rication(s) *    |                                   |                                                       | Z.                                    |  |  |

**To request to waive an internship requirement** (e.g., MPA students who need to request to waive an internship course):

- 1.) In the Your Courses Section, enter course prefix in Contract/Course Dept.field, course number, course title, and units of the internship course you are requesting to waive
- 2.) In the Substitute section, enter in "waived" in course dept. field, course number, course title, and term/year taken. Enter the units. Please see example below.

| Modification to a Program of Study                                                                                                    |  |  |  |  |  |  |  |  |
|----------------------------------------------------------------------------------------------------|--|--|--|--|--|--|--|--|
| Please fill out this section to indicate course substitution(s) and/or correct any errors on your program of study (e.g., course title, units)                                                                                                    |  |  |  |  |  |  |  |  |
| First list the course that is now in the contract. Then list the course you have taken that you want to use to substitute or modify the course on contract.                                                                                                    |  |  |  |  |  |  |  |  |
| Example:                                                                                                    |  |  |  |  |  |  |  |  |
| Contract Course Course Dept Number Course Title Units Course Dept Number Course Title Units Course Dept Number Course Title From & Year Taken Units    Solution   From & Year Taken   From & Year Taken   From |  |  |  |  |  |  |  |  |
| Your Course(s)                                                                                                    |  |  |  |  |  |  |  |  |
| Contract Course Course Dept*  MPA  Course Title*  Units  Course Dept*  MPA  Substitute Course Dept*  Number* Course Title*  Units  Course Dept*  Number* Course Title*  Waived  Waiver  Waiver  Waiver  Waiver  Waiver  Waiver  Waiver                                                                                                    |  |  |  |  |  |  |  |  |
|                                                                                                    |  |  |  |  |  |  |  |  |
|                                                                                                    |  |  |  |  |  |  |  |  |
|                                                                                                    |  |  |  |  |  |  |  |  |
|                                                                                                    |  |  |  |  |  |  |  |  |
| State explanation/reason for course substitution(s) or modification(s) *                                                                                                    |  |  |  |  |  |  |  |  |